# **TDDI82 – Tentaregler**

### **Hjälpmedel**

Följande får tas med på tentan:

- En bok om c++. För boken gäller följande regler:
	- **–** Kommentarer/noteringar som direkt rör text och exempel på sidan i fråga får finnas i sidmarginalen.
	- **–** Egna sidflikar för att enkelt kunna hitta t.ex. de olika kapitlen är tillåtna.
	- **–** Inga extra ark eller lappar, lösa eller fastsatta, får finnas.
	- **–** Tomma sidor, insidan av pärmarna, försättsblad, etc., får inte innehålla programkod.
- Maximalt ett A4-ark med egna anteckningar
- Penna för att anteckna under tentan. Ni kommer förses med blanka papper

Följande får INTE tas med:

• Elektroniska hjälpmedel såsom miniräknare, mobiltelefon och smartklockor.

### **Utloggning**

När du är nöjd med ditt betyg (som står i tentaklienten) kan du avsluta och logga ut som vanligt i menyn. Klicka sedan på ok följt av knappen avsluta tentan. Observera att du när du gjort detta inte kan logga in igen. Lämna inte din plats innan vanliga inloggningsskärmen syns.

#### **Frågor om uppgifter**

Frågor om tentan i stort eller uppgiftspecifika frågor ska ställas via tenta-klienten. Detta för att vi ska ha en historik av konversationen samt för att vi ska kunna ge samma hjälp till olika studenter.

### **Systemfrågor**

Om du har systemfrågor som t.ex. problem med tentaklienten eller terminalen räcker du upp handen så kommer en assistent och hjälper till.

### **Tentaregler**

Tentan består av fyra uppgifter indelade i två kategorier; standardbibliotek (STL) och mallar. För godkänt betyg på tentan krävs godkänd lösning av en uppgift inom vardera kategori. För högre betyg krävs lösning av uppgifter inom en viss tid enligt tabell 1.

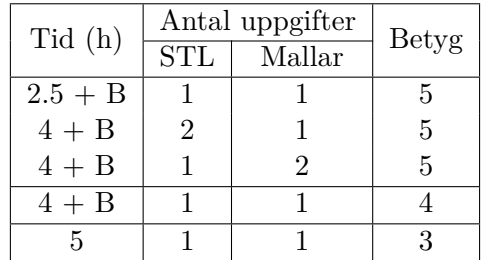

<span id="page-1-0"></span>Tabell 1: Tidsgränser för olika slutbetyg, B är bonus från labserien (se nedan)

För att en uppgift ska anses godkänd krävs följande:

- att man noga följt alla instruktioner och krav ställda i uppgiften
- din kod följer god programmeringsstil (se labseriens rättningsguide)
- att din kod har bra inkapsling och resurshantering
- att standardbibliotekskomponenter används på ett bra sätt

### **Bonus från labserien**

Bonus från labserien (benämnd B i tabell 1) ger ett visst antal minuter (5, 15, 20 eller 30) extra på respektive tidsgräns för högre betyg. Bonusen är endast giltig det år den erhölls.

#### **C++ referens**

Det finns tillgång till valda delar av cppr[ef](#page-1-0)erence.com. Du måste starta webbläsaren via menyn för att komma åt sidan.

### **Alias för kompilering**

Det finns tre alias att använda sig a[v för kompilering med c](cppreference.com)++17: g++17 Kompilering utan varningar. w++17 Rekommenderas! e++17 Kompilering med alla varningar som fel.

### **Testning med catch**

Vissa uppgifter använder sig av catch2. Kopiera filerna catch.hpp och test\_main.cc från given\_files till din katalog och kompilera huvudprogrammet separat: g++17 -c test\_main.cc Du får då en o-fil som kan användas för att kompilera dina testfall: w++17 fil.cpp test\_main.o

## **Uppgift 1 - STL**

I denna uppgift är det extra viktigt att du använder standardbibliotekets algoritmer i så stor grad som möjligt. Egna upprepningssatser (for, while eller do) tillåts inte.

I denna uppgift ska du skapa ett program som behandlar *anagram*. Två ord är *anagram* av varandra om de består av *exakt* samma bokstäver, men i olika ordning. **Exempel:** "anagram" och "magarna" är *anagram* av varandra.

I given\_files/anagram.cc finns det en tom funktion are\_anagrams som tar två strängar. Du ska implementera funktionen are\_anagrams så att den returnerar true om de inskickade strängarna är anagram av varandra och false annars.

Ditt huvudprogram ska göra följande (exklusive utskrifter):

- 1. Läs in ett ord från cin till en variabel word
- 2. Läs in flera ord till en vektor text tills den når filslut (ctrl-D)
- 3. Ta bort alla ord i text-vektorn som är anagram till word (använd are\_anagrams)
- 4. Skriv ut innehållet av text separerade med mellanslag

Utskrifterna ska följa körexempel nedan.

#### **Körexempel (fetstilt är användarinmatning)**

```
Mata in ett ord: eskort
Mata in en text: etisk sektor med en eskort skoter maskin
etisk med en maskin
```
Mata in ett ord: **avdrag** Mata in en text: **garvad i sin vardag om tid avdrag** i sin om tid

## **Uppgift 2 - STL**

Du har en fil, given files/names.txt, där varje rad innehåller ett namn, ett kolon och flera mellanslagsseparerade taggar (ord). Din uppgift är att skapa ett program som låter användaren mata in ett antal taggar och sedan skriver ut alla namn som har samtliga taggar. Detta ska göras så långt som möjligt med hjälp av standardbibliotekets containrar och algoritmer enligt nedanstående algoritm:

- 1. Öppna filen för läsning
- 2. Skapa en map för att koppla en tagg till alla namn som har den taggen (alltså rekommenderas typen map<string, vector<string>>) kallad tags. Observera att taggen alltså är nyckeln.
- 3. För varje rad i filen, läs in namnet och lägg till det i vectorn som hör samman med varje tagg på raden.
- 4. Sortera alla namn-vektorer
- 5. Låt användaren mata in taggar, spara dem i en vector
- 6. Skapa en ny vector<string>, common\_names och initiera den med namnen som hör samman med den första inmatade taggen
- 7. För alla inmatade taggar utom den första, skapa en ny vector<string> där du sparar de namn som förekommer både i common\_names och bland namnen som hör till aktuell tagg. Gör detta med hjälp av set\_intersection. Skriv sedan över common\_names med namnen i den nya vectorn.
- 8. Skriv ut namnen i common\_names, ett namn per rad.

#### **Körexempel (fetstilt är användarinmatning)**

Mata in taggar: **MEXICO SWEDEN** Gemensamma namn **SOFIA** 

Mata in taggar: **SWEDEN NORWAY ICELAND FEMALE** Gemensamma namn ANNA EMMA SARA

## **Uppgift 3 - Mallar**

Din uppgift är att skapa en generell mallfunktion sum för att summera värden. sum tar ett argument som antas vara någon typ av container ur standardbiblioteket och funktionen ska summera elementen i containern och returnera denna summa. Du kan anta att elementtypen stödjer operator=, operator+ och kan default-initieras (har en default-konstruktor).

#### **Krav**

Följande krav måste beaktas i denna uppgift:

- 1. Samtliga STL-containrar (där value\_type har stöd för de angivna operationerna) ska stödjas (även de som endast stödjer ForwardIterator)
- 2. Returtypen ska vara samma som elementtypen

På filen given\_files/sum.cc finns det några testfall att testa din funktion med. Observera att du kan behöva lägga till testfall för att vara säker på att funktionen fungerar enligt ovan.

### **Uppgift 4 - Mallar**

I denna uppgift ska du skapa en klassmall Cycle som:

- tar en mallparameter Container och sparar en referens till en (random-access) databehållare av godtycklig typ (bestämms via Container). Kalla denna behållare för container.
- har en lämplig konstruktor som initierar container.
- innehåller value\_type vilket är ett typalias för samma typ som elementen i container.
- har en funktion size som returnerar resultatet av container.size().
- har en at-funktion som tar ett index och returnerar en referens till motsvarande element i container. Om detta index är negativt ska ett undantag av lämplig typ kastas. Om index är lika med container.size() ska at returnera en referens till element 0; om index är lika med container.size() + 1 returneras en referens till element 1 o.s.v. D.v.s. at ska agera cykliskt och ska alltid returnera en referens till ett lämpligt element i container för positiva värden.
- Det ska finnas två versioner av at, en const-variant och en icke-const-variant.

Det finns givna testfall i given\_files/cycle.cc som alla ska gå igenom när du har implementerat Cycle. Du kan behöva lägga till egna testfall för att försäkra dig om att allting är korrekt.